# **Les variables**

*On ne va pas aborder tous les types existants dans le langage Python, seuls les plus courants.*

Par abus de langage ont dit qu'une variable « contient » une donnée. En réalité, il serait plus précis de dire que **le nom de la variable fait référence à une donnée qui est stockée en mémoire** !

# **Chaque variable a un type selon la nature de la donnée à laquelle elle fait référence :**

#### **int → nombre entier**

Ex : val =  $4 \rightarrow$  val fait référence à une donnée de type int : 4 On peut convertir un nombre au format texte (str) avec la fonction *int(…)* Exemple : valeur = int( '123' )  $\rightarrow$  valeur « contiendra » le nombre 123

La fonction int(…) permet aussi de récupérer la **partie entière** d'un nombre décimal *Exemple : valeur = int (13.98) → valeur « contiendra » le nombre 13 !*

Note : si vous souhaitez obtenir la **valeur entière la plus proche** d'un nombre décimal, il vaut mieux utiliser la fonction **round( … )**

*Exemple : valeur = round(13.98) → valeur « contiendra » la valeur 14.*

## **float → nombre décimal**

val = 4. → Attention ici à la présence du point '.' après le 4 qui indique que val fait

référence à une donnée de type float : 4. est équivalent à 4.0 *A noter : le séparateur décimal pour Python est le point et non la virgule !*

*Note : Il est déconseillé de tester la valeur d'un float avec '==' pour une condition étant donné que sa valeur peut être approximative compte tenu de la limite de précision propre aux données numériques.*

*On peut utiliser les puissances de 10 avec l'utilisation de la lettre 'e' →* 

## **str → string ou chaîne de caractères**

Les chaînes de caractères sont des listes de caractères immuables *(qui ne peuvent pas être modifiées).*

On peut convertir une donnée numérique en chaîne de caractères avec la fonction **str (…)** *(exemple ci-contre → )*

La fonction **len (** *variable* **)** renvoie le nombre de caractères dans la chaîne de caractères stockée dans *variable* :

Pour **accéder à un caractère**, indépendamment des autres, comme avec une liste, on utilise son **[index]** dans la chaîne de caractères (Cf les listes).

On peut découper une chaîne de caractères en liste de mots avec la fonction **.split (…)** si on utilise l'espace comme caractère de séparation.

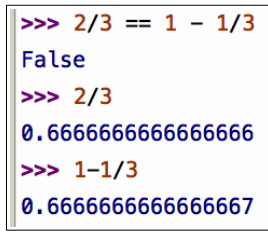

 $\gg$  print( 2e-3 )  $0.002$ 

```
\gg type (3.14159)
<class 'float'>
\gg phrase = str( 3.14159 )
>>> type( phrase )
<class 'str'>
>>> phrase
'3.14159'>>> len("La petite maison")
```
>>> phrase = "La petite maison" >>> type(phrase) <class 'str'>  $\gg$  phrase[0], phrase[1], phrase[10]  $('L', 'a', 'm')$ 

 $|16|$ 

>>> "ma ta ça notre votre leur".split("") ['ma', 'ta', 'ça', 'notre', 'votre', 'leur'] **list → liste de données [ … , … ]** Page 5 : complément sur les listes : **le slicing[… : ...]**

Les listes peuvent stocker tous les types de variables. Pour déclarer une variable de type list, on utilise **deux crochets [ … ]**.

Dans une liste, deux données sont **séparées par une virgule**.

On peut **accéder à un élément** en particulier en utilisant son **index** *( sa position dans la liste)* L'index est un nombre entier placé entre deux crochets.

Attention, **les index commencent à 0** !

*A savoir, un index négatif signifie que l'on commence par les derniers éléments de la liste.*

*La fonction len ( liste ) renvoie le nombre d'éléments contenus dans la liste.*

 $\gg$  liste = ['a', 'b', 'c',  $\overline{b}$ ı  $\gg$  longueur = len(liste) >>> print( longueur ) 4

 $\Rightarrow$  liste = ['a', 'b', 'c', 'd']

>>> print(liste)

 $\gg$  liste[0]

 $\gg$  liste[2]

 $\gg$  liste  $[-1]$ 

 $a<sup>T</sup>$ 

 $^{\circ}$ c $^{\circ}$ 

 $'d'$ 

 $['a', 'b', 'c', 'd']$ 

Quelques fonctions souvent utilisées avec les listes :

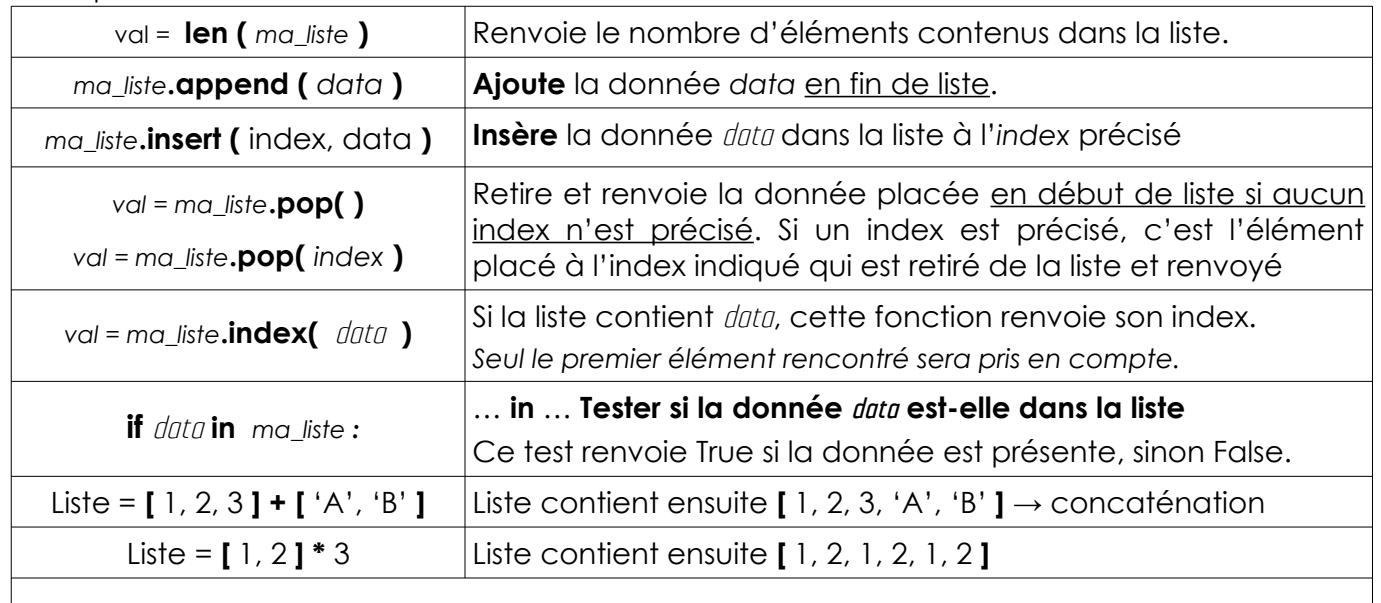

Pour **obtenir dans la console la liste des fonctions disponibles** utilisez la commande : **dir (** *ma\_variable* **)**, *si celle-ci est de type list bien entendu* !

Ensuite, si nécessaire, la commande **help (** *ma\_variable*.la\_fonction() **)** affiche l'aide pour l'utiliser.

*Attention, beaucoup de fonctions dites « builtin » peuvent faciliter le codage, exemples : max( ma\_liste ) → renvoie la valeur la plus élevée ; ma\_liste.remove(* data *) → retire la première donnée* data *de la liste ; ma\_liste.replace (* data *1,* data *2 ) → remplace* data *1 par* data *2 ; ... et bien d'autres encore … mais, si ces fonctions peuvent faire le travail à votre place, elles ne sont pas toujours autorisées dans les exercices d'évaluation !* 

*Il est donc nécessaire de savoir le faire par soi même …*

*=> Voir p.5 (les fonctions) pour le complément sur les listes : le slicing : liste [ début : fin ]*

# **« Afficher ( … ) » →** print ( … )

## Afficher du **texte** →

Afficher la **valeur référencée par une variable** → Effectuer **plusieurs informations à la suite** (texte, variable, ...) avec une seule instruction print ( )  $\rightarrow$ *(séparer chaque information à afficher par une virgule )*

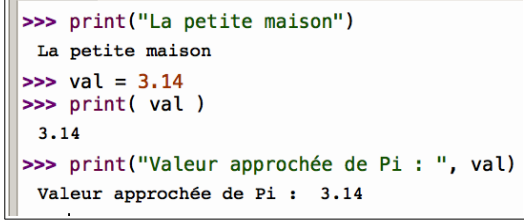

Si on souhaite utiliser **plusieurs fois l'instruction print ( … ) mais afficher les informations sur une seule ligne** *(cas des boucles par exemple)* on indique que l'indicateur de fin de ligne **end** aura pour valeur **""** *(pas de fin de ligne)*

```
\mathbf{1}liste = [2, 3, 5, 7]print("les nombres ", end="")
   \overline{2}\overline{3}4 for n in liste :
           print(n, ";" , end="")\mathbf{E}6
      print("sont des nombres premiers.")
   \overline{7}Console
 les nombres 2 ; 3 ; 5 ; 7 ; sont des nombres premiers.
```
Mettre en forme l'affichage d'une donnée : **"{ : code\_de\_mise\_en\_forme} ".format ( data )**. Afficher le "contenu" d'une variable **dans un texte avec une mise en forme** pour soigner la présentation.

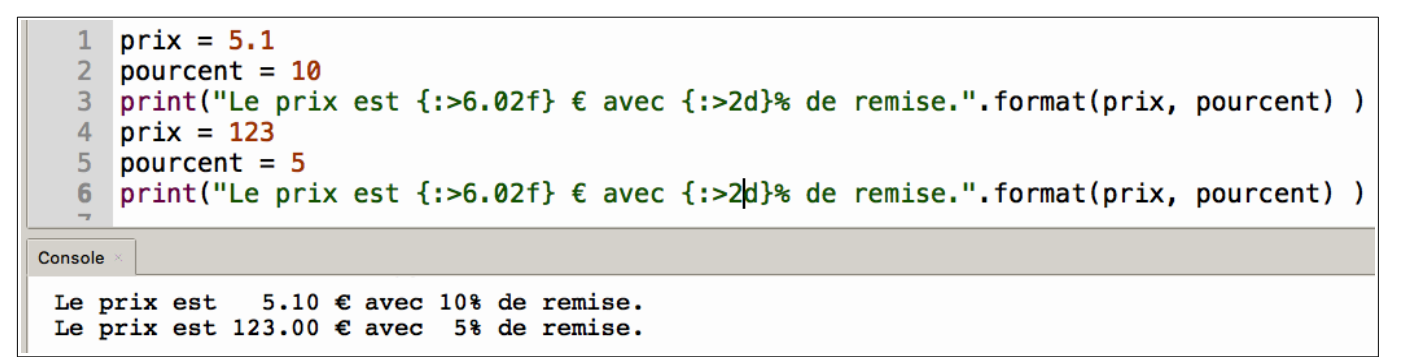

Affichage de type  $str \rightarrow \{::...s\}$ 

Mise au format **int**  $\rightarrow$  {**:** ... **d**}

Mise au format **float**  $\rightarrow$  {: ... **f**}

(option) **Alignemer** à gauche  $\rightarrow$  {: v ... } ou à droite  $\rightarrow$  {: v ... }

(option) Indiquer le **nombre total de places à réserver** {:n ...}

*Forcer l'affichage des zéros non significatifs exemple : 012 plutôt que 12 → {: 0n...}* 

(option) Afficher au format décimal : pour préciser en plus le nombre de chiffres après la virgule et forcer l'affichage des zéros non significatifs exemple : 5.10 € et non 5.1  $\epsilon \rightarrow$ {:.0n **f**} → n chiffres après la virgule *(le point est compté dans le nombre de caractères au total )*.

*Exemple : 8 caractères au total avec 3 chiffres après le point et forcer l'affichage des zéros non significatifs : " {:8.03f} ".format( ma\_variable ).*

# **« Demander à l'utilisateur ( … ) » →** input ( … )

```
\gg saisie = input("Entrez un nombre ->")
La fonction input ( texte ) permet d'afficher
                                                Entrez un nombre -23un texte et d'attendre que l'utilisateur ait
                                               >>> saisie
saisi une information au clavier, dans la
                                               '23'console, à la suite du texte affiché.
                                               >>> saisie.isdecimal() # Test avant int()
Ici, la variable saisie récupère au format str
                                               True
l'information renvoyée par la fonction
input. 
                                               \gg val = int (saisie)
                                               >>> print ("La valeur est : ", val )
Cette information peut ensuite être
                                                La valeur est : 23
converti en entier int( ), si la méthode
saisie.isdecimal( ) renvoie la valeur True.
```
## *LES BOUCLES*

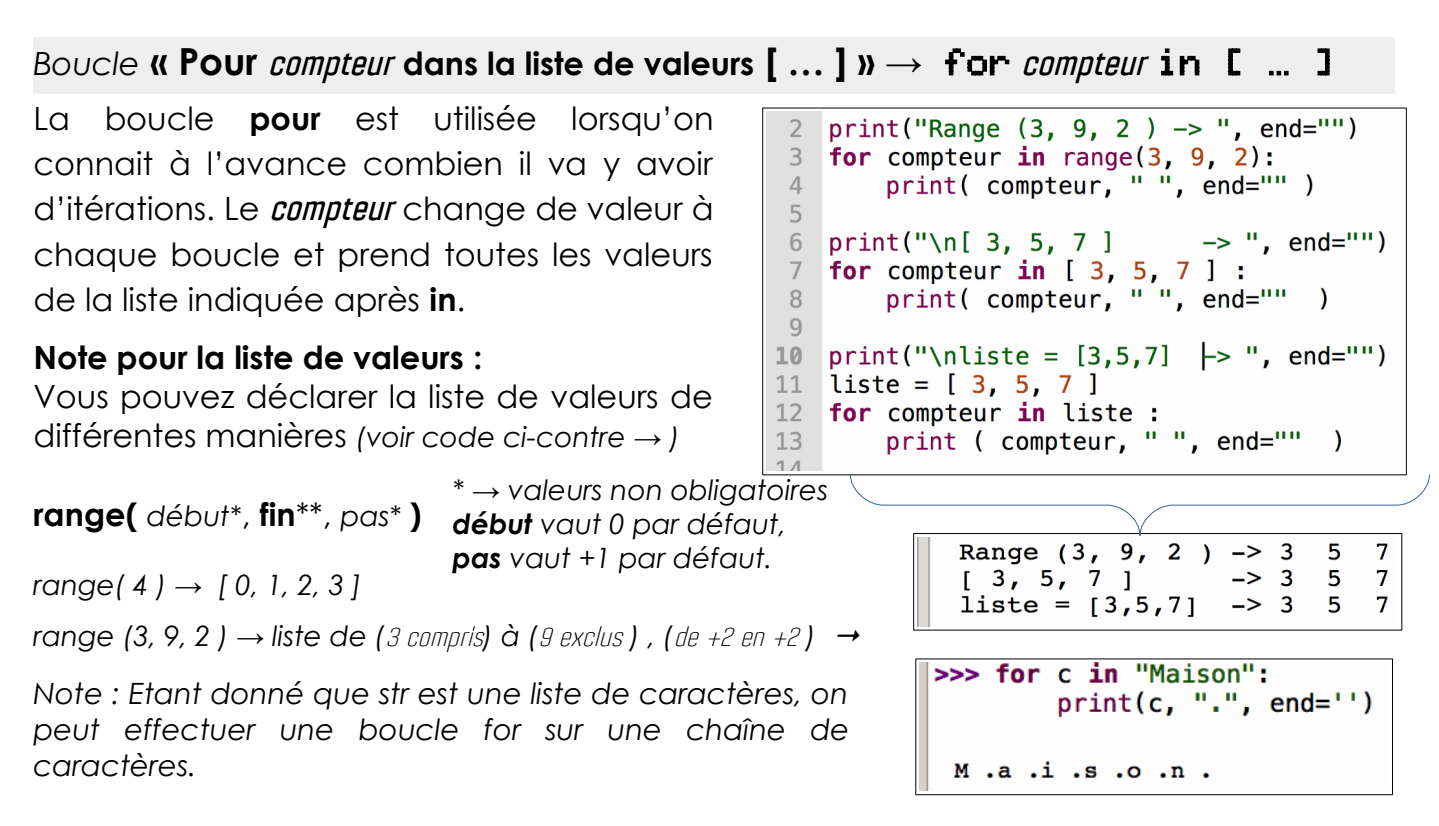

*Résumé : 3 méthodes pour utiliser une liste de valeurs dans la boucle for :*

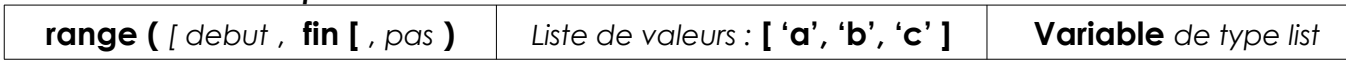

#### *Savoir faire : créer une liste par compréhension*

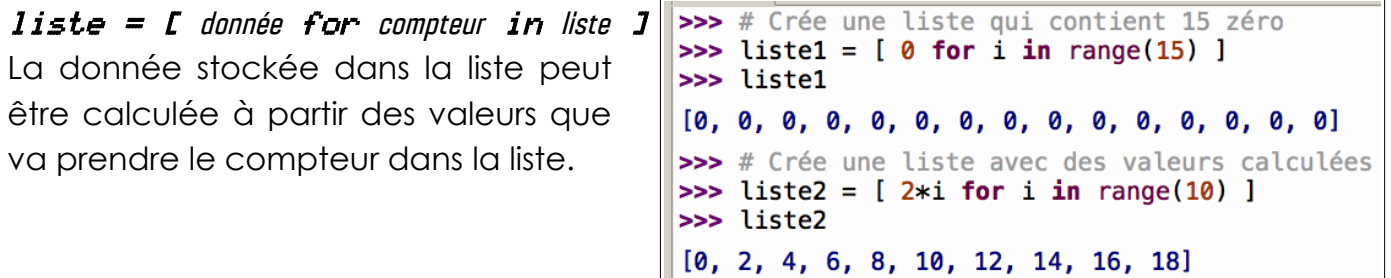

## *Boucle* **« Tant que condition vraie : » →** while **condition vraie** :

La boucle tant que est utilisée lorsqu'on ne sait pas à l'avance combien il va y avoir d'itérations *(de tours de boucle)*.

*Exemple : lorsqu'on demande un nombre à un utilisateur →* 

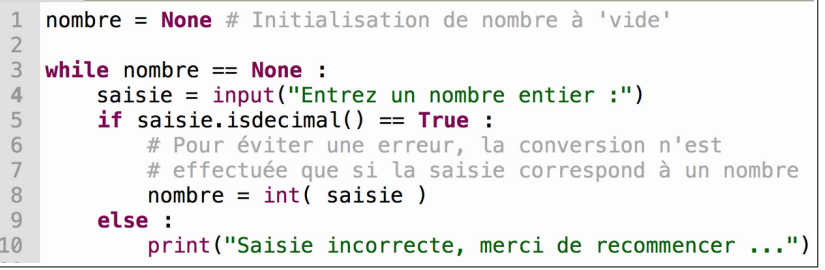

## **Note :**

On utilise toujours une variable pour tester la condition de fin de boucle.

Ici dans l'exemple, pour pouvoir commencer la boucle **while** , *nombre* est initialisé avec la valeur *None* ( vide ). Cette valeur n'est modifiée que si la saisie de l'utilisateur est convertible en entier ( int ). C'est le but du test *.isdecimal ( )*

and a suitable

#### *LES FONCTIONS*

*def ma\_fonction (* arguments*\*\* )* -> type du return*\* :*

*""" docstring → explications sur la finalité de cette fonction """ (conseillé \*)*

*# bloc d'instructions de la fonction indenté*

return\* valeur *\*\* \* → n'est pas indispensable ↔ optionnel*

*Quelques explications :* 

La fonction **mini\_maxi (** … **)**

Le mot clé **def à la ligne 3** indique à Python que le bloc d'instructions qui va suivre est une fonction. *La ligne 3 se termine par ' : '*

*Ligne 3* : La fonction reçoit une liste en argument et renvoie un tuple en retour.

*Ligne 19* : L'instruction **return minimum, maximum** va mettre fin à la fonction et renvoyer ces deux valeurs au **code d'appel**.

*Ligne 22* : "**Appel**" de la fonction **mini\_maxi (…)**.

Cette ligne va indiquer à Python qu'il doit exécuter les instructions de la fonction avec la liste passée en argument.

*Ligne 22* : les variables mini et maxi vont récupérer les données renvoyées par la fonction mini\_maxi ( … ) lors de l'instruction **return minimum, maximum.**

# **Les fonctions permettent :**

1 – De répartir une tâche complexe en plusieurs tâches simples. Ceci **facilite la lecture du code et simplifie les tests** et la correction des erreurs *(débogage)*

2 – **Eviter de recopier les mêmes lignes de code** si des tâches sont répétitives. Ceci diminue le nombre d'instructions et donc facilite la maintenance du code *(mise à jour)*

3 – Permet de **se répartir le travail** entre plusieurs développeurs.

*\*\* → si nécessaire, selon les besoins dans la fonction* from random import randint  $\mathbf{1}$  $\overline{2}$  $3<sup>1</sup>$ def mini\_maxi ( ma\_liste: list )->tuple :  $111111$  $\overline{4}$  $\overline{5}$ Cette fonction parcours les données  $6\,$ contenues dans la liste pour déterminer  $\overline{7}$ les valeurs minimum et maximum.  $\, 8$ Reçoit : ma\_liste -> la liste des données Renvoie : un tuple ( minimum, maximum )  $9$ 10 11  $minimum = ma_liste[0] # Initialiser mini et maxi$  $12$  $maximum = ma_liste[0]$  # avec la première valeur 13 14 for val in  $ma$  liste[1:] : 15  $if val < minimum$ : 16  $minimum = val # Mise à jour de mini$ 17  $if$  maximum < val : 18  $maximum = val # Mise à jour de maxi$ 19 return minimum, maximum 20 | liste =  $[$  randint $(10, 90)$  for i in range $(25)$  ]  $21$ 22  $min$ , maxi = mini maxi (liste) print("Minimum : ",mini, " / Maximum : ", maxi) 23 24 Console

Minimum: 17 / Maximum: 90

**LIST : Le slicing consiste à :**

## **1 - ne prendre qu'une des données :**

- 1.1 du début à l'index **n** exclus : ma\_liste **[ : n ]**
- 1.2 de l'index i compris à j exclus : ma\_liste **[ i : j ]**
- 1.3 de **n** inclus à la fin : ma\_liste **[ n : ]**
- **2 faire une copie d'une liste :** copie = ma\_liste**[ : ]**

# **1- Notions de variable locale / variable globale :**

Vous pouvez suivre l'exécution du script par Python en utilisant l'option débogage.

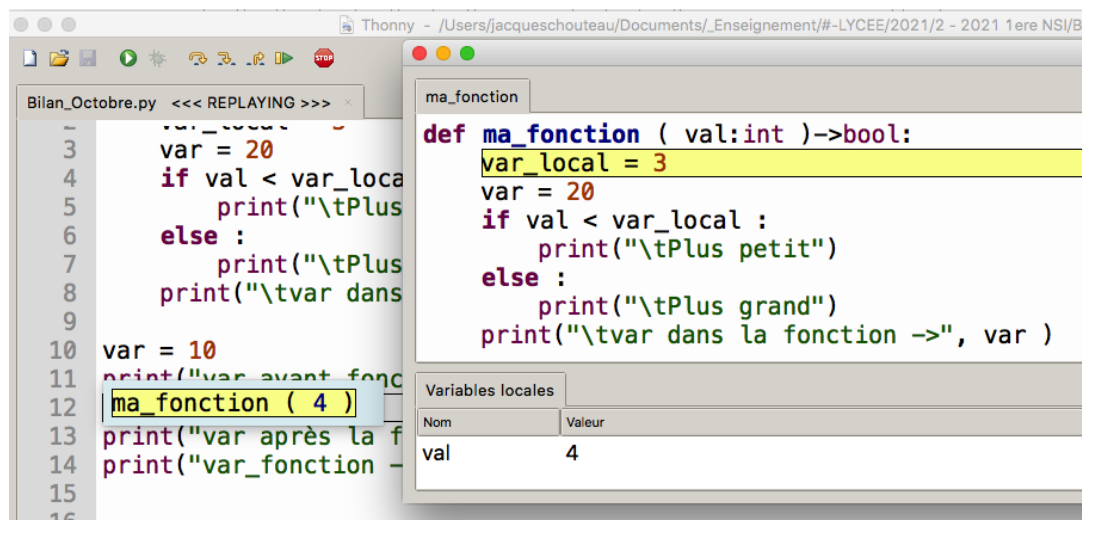

Vous pouvez constater que Thonny **ouvre une nouvelle fenêtre lorsqu'il arrive dans le script d'une fonction**. Ceci montre qu'un fonction a bien son espace personnel de fonctionnement tout en restant connectée au reste du programme.

Les variables val, var local déclarées dans la fonction n'existent que dans cet espace : **l'espace locale de la fonction**. Les variables sont dites « locales ».

Vous pouvez constater que la variable val, variable locale à la fonction, a bien reçue la valeur 4, passée par « argument » lors de l'appel de la fonction en ligne 12.

**La variable var existe dans les deux espaces** : la fonction principale (ligne 10) et la fonction ma\_fonction ( ) ligne 3 ! **Il y donc un risque de confusion !**

À la ligne 3, lorsque Python exécutera l'instruction var=20 dans le code de la fonction, il va donc créer une nouvelle variable var. Celle-ci sera physiquement indépendante de la variable var de la fonction principale.

*Note à ce sujet : Les variables déclarées à l'extérieur de la fonction sont dites globales et pourraient être utilisées dans la fonction même si ce serait une très mauvaise idée …*

*Par principe, une fonction utilise ses propres variables ( locales ) et les valeurs qu'elle reçoit via les arguments.*

*Dans certains langages, le recours à des variables globales (extérieurs à la fonction) est considéré comme une erreur ( principe des effets de bords ).*

# **2 – Attention aux listes passées en argument**

Attention, si vous passez une liste en argument à une fonction.

Selon votre algorithme, il se peut que les données dans la liste soient modifiées (doc1) ou pas (doc2) !

Des précautions s'imposent donc ...

1 def modif ( liste ) :  $\overline{2}$  $liste[1] = 'B'$  $\mathbf{R}$  $\begin{bmatrix} 4 & 1 = [a', 'b', 'c', 'd'] \\ 5 & \text{modif} (1) \end{bmatrix}$  $6$  print( $l$ )  $\overline{7}$ Console >>> %Run Bilan Octobre.py

 $[ 'a', 'B', 'c', 'd']$ 

Doc 1 : la fonction a modifié la liste

```
def modif ( liste ) :
   \overline{1}liste = ['A', 'B', 'C', 'D']\overline{2}\overline{z}4 l = ['a', 'b', 'c', 'd']modif (i)5<sup>1</sup>6
      print(1)\overline{7}Console
```

```
>>> %Run Bilan Octobre.py
 ['a', 'b', 'c', 'd']Doc 2 : la fonction n'a pas modifié la liste
```